### **Inhalt**

## **11 [Einführung und Übersicht](#page--1-0)** 15<br>1.1 **Einführung** 16

#### **1.1 [Einführung](#page--1-0) 16**

[Ausgangslage](#page--1-0) 16 [Die Werkzeuge](#page--1-0) 16 [Der Aufbau dieses Buches](#page--1-0) 17

#### **1.2 [Die Werkzeuge - eine Übersicht](#page--1-0) 18**

[Power Query](#page--1-0) 18 [Power Pivot](#page--1-0) 19 [Was sind PivotTable-Berichte und PivotCharts?](#page--1-0) 20

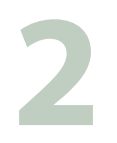

### **2.1 Vorbereitungen 22 2.1 Vorbereitungen 22**

#### **2.1 [Vorbereitungen](#page--1-0) 22**

[Excel oder Datenbankanwendung?](#page--1-0) 22 [Vorüberlegungen zum Tabellenaufbau](#page--1-0) 22

#### **2.2 [Dynamische Tabellenbereiche nutzen](#page--1-0) 24**

[Was unterscheidet eine Tabelle von einem normalen Zellbereich?](#page--1-0) 24 [Zellbereich in einen Tabellenbereich umwandeln/Tabelle einfügen](#page--1-0) 25 [Tabellenformat ändern](#page--1-0) 27 [Tabellenbereich manuell erweitern/verkleinern](#page--1-0) 28 [Ergebniszeilen anzeigen](#page--1-0) 28 [Tabelle umbenennen](#page--1-0) 29 [Tabelle zurück in normalen Bereich konvertieren](#page--1-0) 30 [Strukturierte Verweise auf Tabellen und Tabellenelemente](#page--1-0) 31

#### **2.3 [Datenkontrolle während der Eingabe](#page--1-0) 33**

[Wertebereich und Datentyp vorgeben](#page--1-0) 34 [Die Eingabe auf die Auswahl aus einer Liste beschränken](#page--1-0) 36 [Zulässige Eingaben mit einer Formel berechnen](#page--1-0) 38 [Tipps zur Datenüberprüfung](#page--1-0) 38

#### **2.4 [Tabellen sortieren](#page--1-0) 40**

[Was Sie beim Sortieren berücksichtigen sollten](#page--1-0) 40 [Einfaches Sortieren nach einer einzigen Spalte](#page--1-0) 41 [Erweiterte Sortiermöglichkeiten](#page--1-0) 43

#### **2.5 [Filter einsetzen](#page--1-0) 46**

[Die Filterschaltflächen benutzen \(AutoFilter\)](#page--1-0) 46 [Erweiterte Filtermöglichkeiten mit dem Spezialfilter](#page--1-0) 48 [Filtern mit Datenschnitten](#page--1-0) 50

**2.6 [Häufige Probleme in Datenbanken beheben](#page--1-0) 53** [Textinhalte in mehrere Spalten aufteilen](#page--1-0) 53 [Duplikate in Tabellen aufspüren und entfernen](#page--1-0) 55

## **3 [Textdateien öffnen und bereinigen](#page--1-0) <sup>59</sup>**

#### **3.1 [Textdateien öffnen und konvertieren](#page--1-0) 60**

[Textdatei \(.txt\) mit dem Textkonvertierungs-Assistent öffnen](#page--1-0) 60 [CSV-Dateien öffnen](#page--1-0) 63

#### **3.2 [Datenbereinigung mit Excel-Funktionen](#page--1-0) 64**

[Leerzeichen, Zeilenumbrüche und andere Steuerzeichen aus Text entfernen](#page--1-0) 64 [Einzelne Zeichen oder Zeichenfolgen ersetzen](#page--1-0) 64 [Teile aus Spalten extrahieren](#page--1-0) 65 [Die Inhalte mehrerer Spalten in einer einzigen zusammenfügen](#page--1-0) 66 [Als Text gespeicherte Zahlen umwandeln](#page--1-0) 68

# **4 [Datenimport per Verbindung / Abfrage](#page--1-0) <sup>71</sup>**

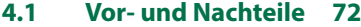

**4.2 [Datenimport mit dem Textkonvertierungs-Assistent](#page--1-0) 72** [Beispiel: Datenimport aus einer Textdatei \(csv oder txt\)](#page--1-0) 73 [Excel 2019: Textkonvertierungs-Assistent der Schnellzugriffsleiste hinzufügen](#page--1-0) 75

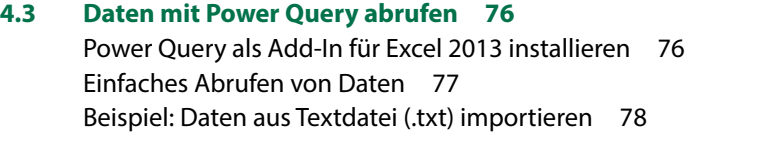

**4.4 [Daten aus Verbindungen/Abfragen im Tabellenblatt](#page--1-0) 80** [Daten aus Verbindung aktualisieren](#page--1-0) 80 [Sicherheitseinstellungen beim Öffnen der Mappe](#page--1-0) 81 [Verbindung aufheben](#page--1-0) 81

## **5 [Daten mit Power Query abrufen und aufbereiten](#page--1-0) <sup>83</sup>**

#### **5.1 [Wann sollten Sie Power Query einsetzen?](#page--1-0) 84**

#### **5.2 [Eine einfache Abfrage mit Power Query erstellen](#page--1-0) 85**

[Beispiel: Daten aus einer Textdatei \(CSV\) importieren](#page--1-0) 85 [Daten im Power Query-Editor bearbeiten](#page--1-0) 86 [Importschritte kontrollieren](#page--1-0) 87 [Datentypen ändern](#page--1-0) 89 [Power Query-Editor beenden und Daten in die Arbeitsmappe einfügen](#page--1-0) 92

#### **5.3 [Abfragedaten in die Arbeitsmappe laden](#page--1-0) 93**

[Optionen beim Schließen](#page--1-0) 93 [Abfragedaten im Tabellenblatt](#page--1-0) 95 [Daten aktualisieren](#page--1-0) 96 [Daten löschen und erneut laden, Verbindung löschen](#page--1-0) 98

#### **5.4 [Datenbanken, Excel-Tabellen usw. als Datenquelle](#page--1-0) 99**

[Daten aus einer Datenbank abrufen](#page--1-0) 99 [Excel-Tabellen als Datenquelle](#page--1-0) 101 [Daten aus dem Web abrufen](#page--1-0) 102 [Daten aus XML-Dateien importieren](#page--1-0) 104

#### **5.5 [Grundlegende Arbeitstechniken im Power Query-Editor](#page--1-0) 108**

[Power Query-Editor öffnen](#page--1-0) 108 [Bildschirmelemente](#page--1-0) 109 [Bearbeitungsschritte kontrollieren und ändern](#page--1-0) 110 [Mögliche Importprobleme beheben](#page--1-0) 110 [Spalten umbenennen, verschieben oder entfernen](#page--1-0) 112 [Datentypen](#page--1-0) 114 [Datentyp mit Gebietsschema ändern](#page--1-0) 115 [Datensätze filtern](#page--1-0) 116 [Datenquelle ändern](#page--1-0) 117

#### **5.6 [Spalten berechnen](#page--1-0) 119**

[Neue Spalte oder bestehende Spalte ändern \(transformieren\)?](#page--1-0) 119 [Datumsinformationen extrahieren](#page--1-0) 119 [Neue Spalte mit einer Formel berechnen](#page--1-0) 121 [Spalte umwandeln \(transformieren\)](#page--1-0) 124 [Zahlen runden](#page--1-0) 125 [Werte aus Spalten zusammenführen](#page--1-0) 125 [Spalten aufteilen](#page--1-0) 126

[Werte ersetzen](#page--1-0) 127 [Die Power Query M-Formelsprache](#page--1-0) 131 [Spaltenwerte mit einer Bedingung \(WENN\) berechnen](#page--1-0) 132 [Leere Werte beim Multiplizieren oder Addieren ignorieren](#page--1-0) 134

#### **5.7 [Weitere Abfragetechniken](#page--1-0) 135**

[Eine Abfrage als Datenquelle für eine weitere Abfrage verwenden](#page--1-0) 135 [Abfrage umbenennen](#page--1-0) 135 [Datensätze gruppieren](#page--1-0) 136 [Eine Kreuztabelle erzeugen](#page--1-0) 138 [Daten entpivotieren](#page--1-0) 139 [Aus Monatsnamen ein gültiges Datum erhalten](#page--1-0) 140

#### **5.8 [Daten aus mehreren Tabellen kombinieren](#page--1-0) 142**

[Mehrere Elemente derselben Datenquelle auswählen](#page--1-0) 142 [Daten aus zwei Tabellen zusammenführen \(statt SVERWEIS\)](#page--1-0) 143 [Dateien aus Ordner importieren und aneinanderfügen](#page--1-0) 147 [Daten importieren und manuell aneinanderfügen](#page--1-0) 152 [Abfragen im Excel-Arbeitsblatt zusammenführen](#page--1-0) 154

#### **5.9 [Nützliche Abfrageoptionen, Datenquellen verwalten](#page--1-0) 155** [Standardeinstellung zum Laden in die Arbeitsmappe ändern](#page--1-0) 155 [Editoreinstellungen](#page--1-0) 156 [Datenquelle und Anmeldeinformationen verwalten](#page--1-0) 156

### **6 [Auswertungen mit Pivot-Tabellen](#page--1-0) <sup>159</sup>**

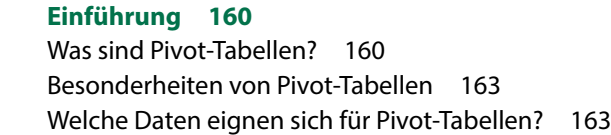

#### **6.2 [So erstellen Sie eine Pivot-Tabelle](#page--1-0) 165**

**6.1 [Einführung](#page--1-0) 160**

[Aus Vorlage erstellen](#page--1-0) 165 [Leere Pivot-Tabelle einfügen und Felder anordnen](#page--1-0) 166 [Der Aufgabenbereich PivotTable-Felder](#page--1-0) 168 [Pivot-Tabelle nachträglich verschieben oder löschen](#page--1-0) 170 [Mehrere Zeilen- und Spaltenfelder verwenden, Felder hierarchisch anordnen](#page--1-0) 171 [Funktion zur Zusammenfassung ändern](#page--1-0) 172

#### **6.3 [Pivot-Tabellen aktualisieren](#page--1-0) 173**

[Tabelle aktualisieren](#page--1-0) 173 [Nachträglich hinzugefügte Zeilen und Spalten einbeziehen](#page--1-0) 174

#### **6.4 [Tabellenlayout und Formatierung](#page--1-0) 175**

[Tabellenformate](#page--1-0) 175 [Tabellenelemente markieren und hervorheben](#page--1-0) 176 [Zahlen formatieren](#page--1-0) 177 [Bedingte Formatierung in Pivot-Tabellen](#page--1-0) 178 [Beschriftungen ändern](#page--1-0) 180 [Berichtslayout ändern](#page--1-0) 181 [Weitere Layouteinstellungen in den PivotTable-Optionen](#page--1-0) 182 [Die Anzeige von Gesamt- und Zwischenergebnissen steuern](#page--1-0) 183 [Einzeldatensätze anzeigen \(Drilldown\)](#page--1-0) 185 [Tabelle sortieren](#page--1-0) 186

#### **6.5 [Pivot-Tabelle filtern](#page--1-0) 187**

[Tabelle mit dem Berichtsfilter filtern](#page--1-0) 187 [Nicht benötigte Zeilen- und Spaltenelemente ausblenden](#page--1-0) 187 [Wertefilter: Nur die umsatzstärksten Kunden \(Top 10\)](#page--1-0) 188 [Ein bestimmtes Beschriftungselement suchen](#page--1-0) 189 [Datenschnitte zum Filtern einsetzen](#page--1-0) 190 [Mit Zeitachsen filtern](#page--1-0) 192

#### **6.6 [Elemente eines Feldes gruppieren](#page--1-0) 195** [Beschriftungselemente in Gruppen zusammenfassen](#page--1-0) 195 [Automatisches Gruppieren von Datumswerten](#page--1-0) 196

[Zahlenwerte gruppieren](#page--1-0) 199

#### **6.7 [Weitergehende Berechnungsmöglichkeiten](#page--1-0) 199**

[Einfache Prozentanteile](#page--1-0) 199 [Weitere Anzeigemöglichkeiten von Prozentwerten](#page--1-0) 201 [Werte miteinander vergleichen](#page--1-0) 202 [Kumulierte Werte anzeigen \(ABC-Analyse\)](#page--1-0) 204 [Rangfolge erstellen und anzeigen](#page--1-0) 206 [Anzahl ohne Duplikate \(Diskrete Anzahl\) ermitteln](#page--1-0) 207

#### **6.8 [Berechnungen mit Formeln](#page--1-0) 210**

[Feld berechnen](#page--1-0) 210 [Elemente eines Feldes berechnen](#page--1-0) 212 [Die Funktion PIVOTDATENZUORDNEN](#page--1-0) 214

#### **6.9 [Workshop Umfrageauswertung](#page--1-0) 215**

#### **6.10 [Pivot-Tabellen aus zwei oder mehr Tabellen erstellen](#page--1-0) 216**

[Mehrere Tabellen mit identischem Aufbau zusammenführen](#page--1-0) 216 [Beziehungen statt SVERWEIS](#page--1-0) 221 [Pivot-Tabelle mit Feldern aus beiden Tabellen erstellen](#page--1-0) 222

#### **6.11 [Pivot-Diagramme \(PivotChart\)](#page--1-0) 226**

[Pivot-Diagramm aus Pivot-Tabelle erstellen](#page--1-0) 226 [Pivot-Diagramm neu erstellen](#page--1-0) 227 [PivotChart filtern](#page--1-0) 229 [Diagrammtyp ändern](#page--1-0) 231 [Diagramm bearbeiten](#page--1-0) 231 [Diagrammgestaltung](#page--1-0) 233

### **7 [Einführung in die Datenmodellierung](#page--1-0) <sup>235</sup>**

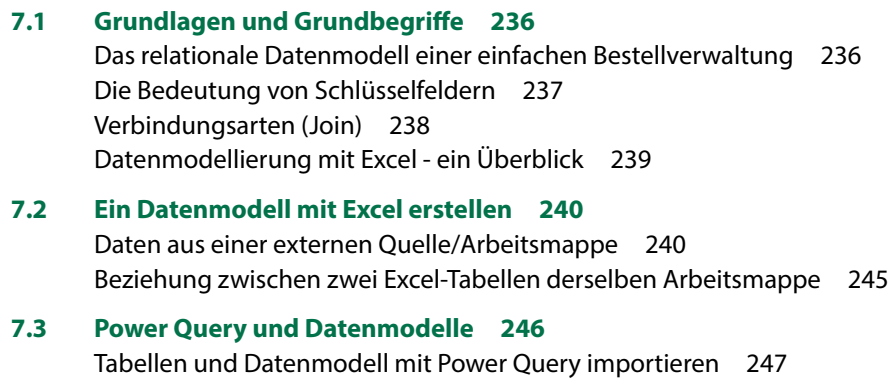

[In Power Query mit einem importierten Datenmodell arbeiten](#page--1-0) 250 [Im Power Query-Editor manuell zwei Abfragen zusammenführen](#page--1-0) 253

## **8 [Datenmodelle und Berechnungen mit Power Pivot](#page--1-0) <sup>257</sup>**

#### **8.1 [Überblick und Vorbereitungen](#page--1-0) 258**

[Was ist Power Pivot?](#page--1-0) 258 [Das Add-In Power Pivot](#page--1-0) 258 [Das Register Power Pivot](#page--1-0) 260

#### **8.2 [Erste Schritte: Ein einfaches Datenmodell mit Excel-Tabellen](#page--1-0) 260**

[Tabellen dem Datenmodell hinzufügen](#page--1-0) 261 [Die Power Pivot Arbeitsumgebung](#page--1-0) 263 [Beziehung zwischen den Tabellen herstellen](#page--1-0) 265 [Pivot-Tabelle aus dem Datenmodell erstellen](#page--1-0) 267

#### **8.3 [Grundlegende Arbeitstechniken in Power Pivot](#page--1-0) 268**

[Datenimport aus Textdatei \(.txt, .csv\)](#page--1-0) 268 [Datenimport aus Datenbank](#page--1-0) 270 [Daten aus Power Query übergeben](#page--1-0) 272 [Zeilen und/oder Spalten beim Import ausschließen](#page--1-0) 273 [Datentypen und Formate](#page--1-0) 274 [Beziehungen zwischen Tabellen erstellen und bearbeiten](#page--1-0) 276 [Daten aktualisieren](#page--1-0) 279 [Externe Datenquelle ändern](#page--1-0) 280

#### **8.4 [Spalten im Datenmodell berechnen](#page--1-0) 282**

[Formel eingeben](#page--1-0) 282 [Spalte umbenennen und formatieren](#page--1-0) 284

#### **8.5 [Berechnungen mit DAX-Funktionen](#page--1-0) 285**

[Datumsfunktionen](#page--1-0) 285 [Berechnungen mit Spalten verknüpfter Tabellen \(Funktion RELATED\)](#page--1-0) 289 [Bedingungen mit der Funktion IF 290](#page--1-0) [Mehrere IF-Funktionen verschachteln](#page--1-0) 291 [So vermeiden Sie Fehler bei der Eingabe von Formeln und Funktionen](#page--1-0) 292 [Weitere nützliche DAX-Funktionen](#page--1-0) 293 [Berechnete Spalten in PivotTable verwenden](#page--1-0) 295

#### **8.6 [Measures berechnen](#page--1-0) 296**

[Was sind Measures?](#page--1-0) 296 [Measure im Arbeitsblatt erstellen](#page--1-0) 297 [Einfache zusammenfassende Funktionen im Power Pivot-Fenster berechnen](#page--1-0) 299 [Zusammenfassung statt berechneter Spalten](#page--1-0) 302 [Measures mit Bedingungen verknüpfen](#page--1-0) 302 [Diskrete Häufigkeit mit DISTINCTCOUNT ermitteln](#page--1-0) 304 [Measures in der Pivot-Tabelle verwenden](#page--1-0) 305 [Measures in einer gesonderten Tabelle berechnen](#page--1-0) 306

#### **8.7 [PivotTable und PivotChart mit Power Pivot](#page--1-0) 308**

[Überflüssige Spalten in der Feldliste verbergen](#page--1-0) 308 [Details anzeigen \(Drilldown\) und schnelle Filter](#page--1-0) 309 [Hierarchien einsetzen](#page--1-0) 311 [Daten mit KPI visualisieren](#page--1-0) 314 [Mehrere PivotCharts einfügen und anordnen](#page--1-0) 317

#### **8.8 [Zugriff auf Werte des Datenmodells mit Cube-Funktionen](#page--1-0) 318**

[Die Funktion CUBEWERT](#page--1-0) 318 [Die Funktion CUBEELEMENT](#page--1-0) 320 [Datenschnitte mit CUBEWERT verbinden](#page--1-0) 320 [Pivot-Tabelle in Cube-Funktionen konvertieren](#page--1-0) 323

#### **8.9 [Kalendertabelle erzeugen und nutzen](#page--1-0) 324** [Datumstabelle mit Power Pivot erzeugen](#page--1-0) 324 [Kalendertabelle in gesonderter Arbeitsmappe erstellen](#page--1-0) 328 [Eine Sortierung nach Monatsnamen erzeugen](#page--1-0) 332

#### **[Stichwortverzeichnis](#page--1-0) 333**